#### CMSC 132: OBJECT-ORIENTED PROGRAMMING II

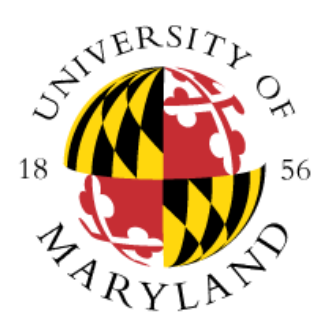

Inheritance Introduction

Department of Computer Science University of Maryland, College Park

#### Announcements

- Make sure you check your projects results in the submit server
- Do not wait until the day of the project to try submitting your project
	- Submission problems are not a valid excuse for a project extension
- Remember we take academic integrity matters seriously

## **Inheritance**

- **Inheritance:** is the process by which one new class, called the **derived class**, is created from another class, called the **base class**
	- The **derived class** is also called: **subclass** or **child class**
	- The **base class** is also called: **superclass** or **parent class**
- **Motivation**: In real life objects have a hierarchical structure:

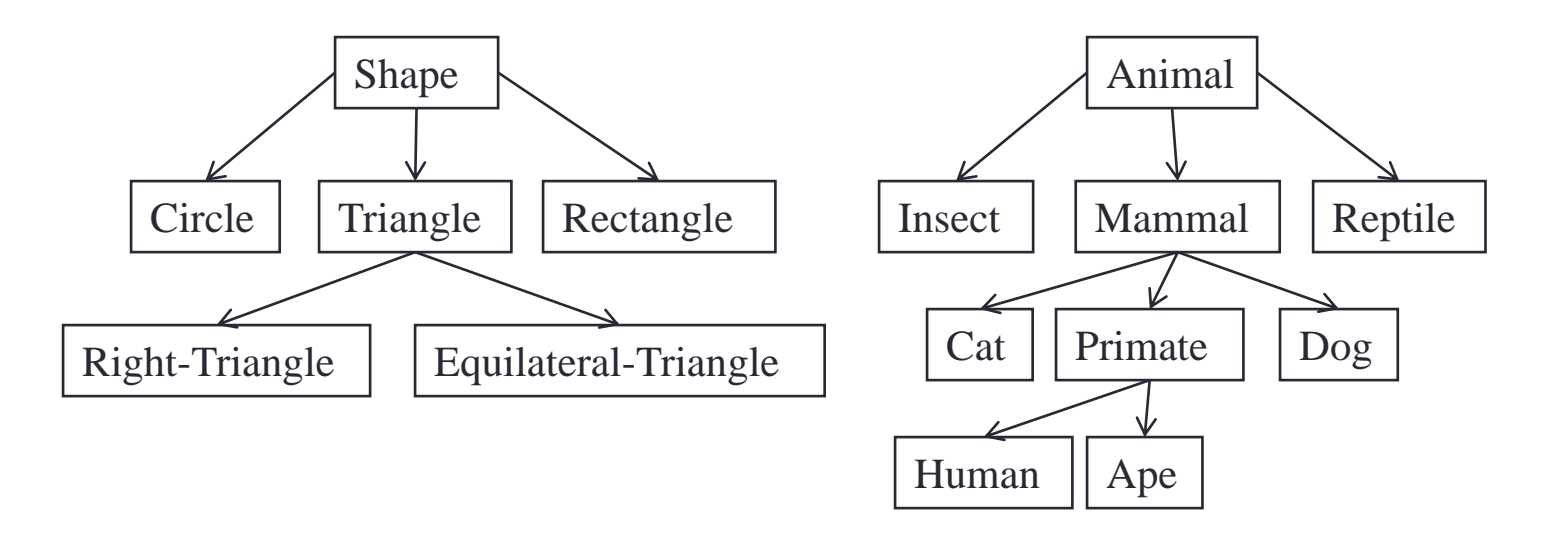

• We want to do the same with our program objects

## **Inheritance**

- **Object Inheritance**: What does inheritance mean within the context of objectoriented programming?
- Suppose a **derived class**, **Circle**, comes from a **base class**, **Shape**:
	- Circle should have **all the instance variables** that Shape has. (E.g., Shape stores a color, and thus, Circle stores a color.)
	- Circle should have **all the methods** that Shape has (E.g., Shape has an accessor, getColor( ), and thus, Circle has getColor( ).)
	- Circle is allowed to define **new instance variables** and **new methods** that are particular to it:
		- **(New) Circle Instance variables**: Center, radius.
		- **(New) Methods**: draw(), getArea(), getPerimeter()
- **Code reuse**: Code/Data that is common to all the derived classes can be stored in the base class. This allows us to **avoid code duplication**, and so makes development and maintenance easier

## University Database

• We derive two classes, Student and Faculty from Person. Each class inherits all the data and methods from **Person**, and adds data and methods that are particular to its particular function

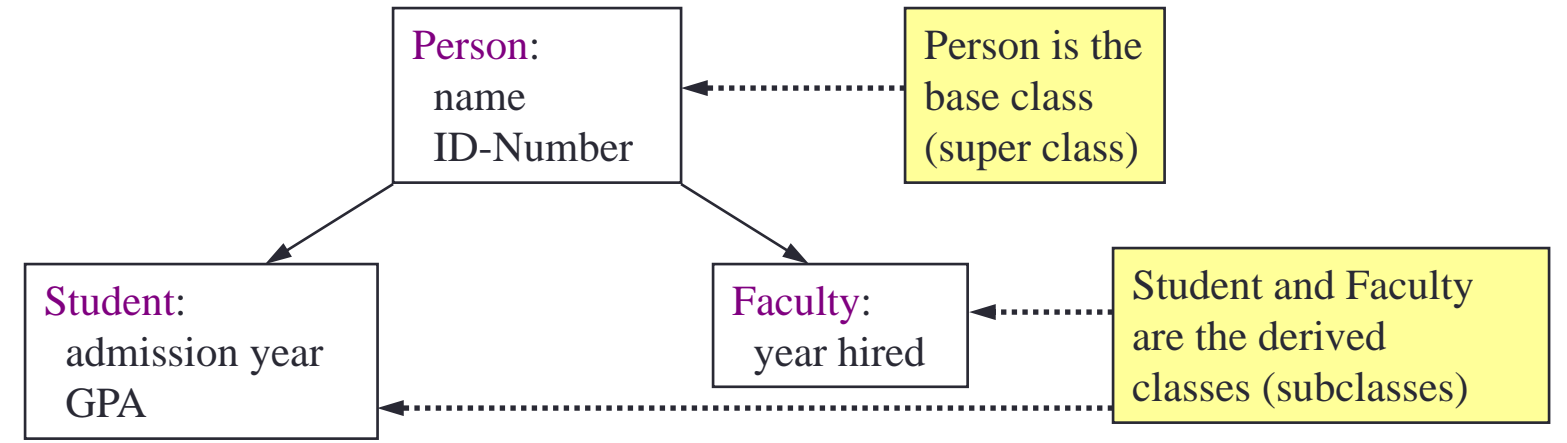

- **Student**: In addition to name and ID, has **admission year** and **GPA**
- **Faculty**: In addition to name and ID, has the **year they were hired**
- The above diagram is referred to as an **inheritance tree/hierarchy**

#### extends and super

- **extends**: To specify that **Student** is a **derived class** (subclass) of **Person** we add the descriptor "extends" to the class definition:
	- **public class Student extends Person { … }**
- Notice that a **Student** class
	- Inherits everything from the **Person** class
	- A Student IS-A Person (wherever a Person is needed, we can use a Student)
- **super( )**: When initializing a new **Student** object, we need to initialize its **base class** (or **super class**). This is done by calling **super( … )**. For example, **super(name, id)** invokes the constructor **Person(name, id)**
	- super( … ) must be the **first statement** of your constructor
	- If you **do not** call super( ), Java will automatically invoke the base class's **default constructor**
	- What if the base class's default constructor is **undefined**? **Error**
	- You must use "**super( … )**", not "**Person( … )**".
- **Example: university package**

#### Memory Layout and Initialization Order

- When you create a new derived class object:
	- Java allocates space for **both** the **base class** instance variables and the **derived class** variables
	- Java initializes the **base class variables first**, and then initializes the derived class variables **(what explains why super() should appear first)**
- **Example**:

**Student bob = new Student( "Bob", 457, 2004, 4.0);**

```
Person ted = new Person( "Ted", 331);
```
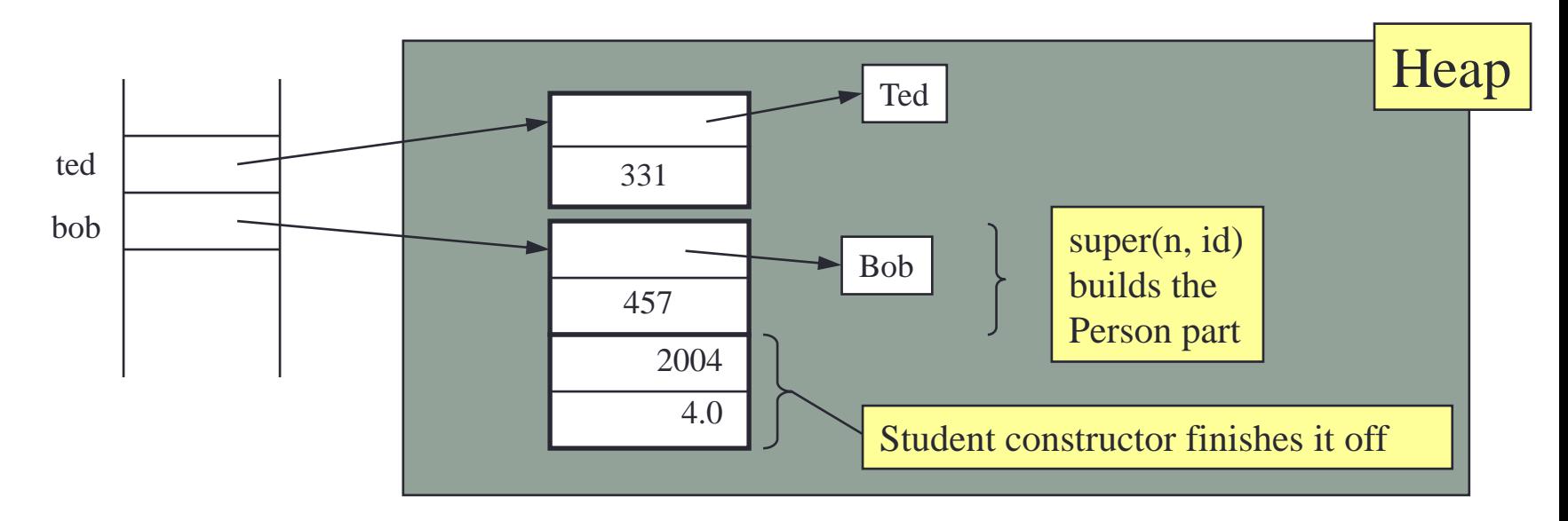

## **Inheritance**

• **Inheritance:** Since **Student** is derived from **Person**, a **Student** object can invoke any of the **Person** methods, it **inherits** them

```
Student bob = new Student( "Bob", 457, 2004, 4.0 );
String bobsName = bob.getName( ) );
bob.setName( "Robert" );
System.out.println( "Bob's new info: " + bob.toString( ) );
```
bob is a Student, but by inheritance we can invoke Person methods

#### • **A Student "is a" Person**:

• By inheritance a **Student** object is also a **Person** object. We can use a **Student** reference anywhere that a **Person** reference is needed

**Person robert = bob; // Okay: A Student is a Person**

• We cannot reverse this. (A Person need not be a Student.)

**Student bob2 = robert; // Error! Cannot convert Person to Student**

## Overriding Methods

- **New Methods**: A derived class can define **entirely new** instance variables and new methods (e.g. hireYear and getHireYear())
- **Overriding ("redefining", changing what is does)**: A derived class can also **redefine existing** methods

```
public class Person {
```

```
…
  public String toString() { … }
}
public class Student extends Person {
  …
  public String toString() { … }
}
Student bob = new Student( "Bob", 457, 2004, 4.0);
                                      The base class defines
                                      the method toString( )
                                      The derived class can
                                      redefine this method.
                                              Since bob (below) is of type Student,
                                              this invokes the Student toString( )
```

```
System.out.println("Bob's info: " + bob.toString());
```
# Overriding and Overloading

- Don't confuse method **overriding** with method **overloading**
	- **Overriding ("redefining")**: occurs when a derived class defines a method with the **same name** and **parameters** as the base class
	- **Overloading**: occurs when two or more methods have the **same name**, but have **different parameters** (different signature)

#### **Example**:

**}**

```
public class Person {
  public void setName(String n) { name = n; }
  …
}
public class Faculty extends Person {
  public void setName(String n) { 
    super.setName("The Evil Professor " + n); 
  }
  public void setName(String first, String last) {
    super.setName(first + " " + last);
  }
```
The base class defines a method setName( )

Overriding: Same name and parameters; different definition.

Overloading: Same name, but different parameters.

## Overriding Variables: Shadowing

- **We can override methods, can we override instance variables too?**
- **Answer**: Yes, it is possible, but **not recommended**
	- Overriding an instance variable is called **shadowing**, because it makes the base instance variables of the base class inaccessible (we can still access it explicitly using **super.varName**). You are creating a new variable with the same name

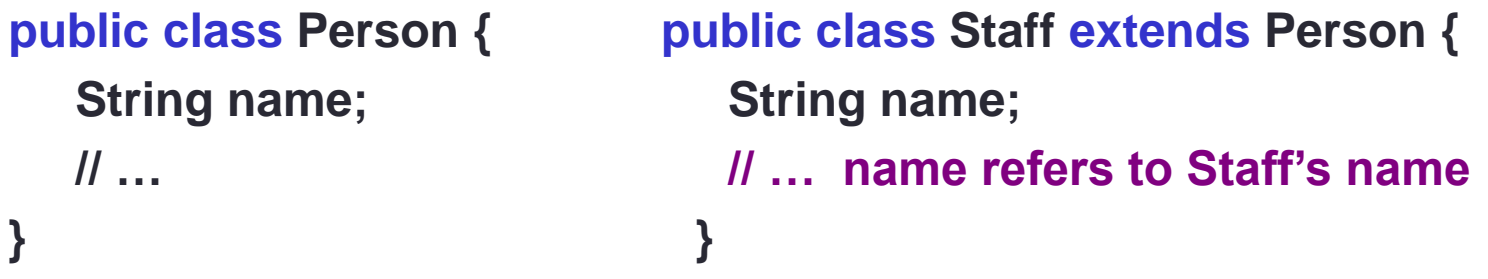

• This can be **confusing** to readers, since they may not have noticed that you redefined **name**. **Better to just pick a new variable name**

#### super and this

- **super**: refers to the base/super class object
	- We can invoke any base class constructor using **super( … )**
	- We can access data and methods in the base class (**Person**) through **super**. E.g., toString( ) and equals( ) invoke the corresponding methods from the **Person** base class, using **super.toString( )** and **super.equals( )**
- **this**: refers to the current object
	- We can refer to our own data and methods using "**this.**"
	- In a class, we can invoke one constructor from another constructor using **this( … )**. As with the **super** constructor, this can only be done **within a constructor**, and must be the **first statement** of the constructor. Example: **public Toy(Toy toy ) { this(toy.name, toy.releasedYear); }**
- Can super() and this() calls appear simultaneously in a constructor?